# Enabling Web GIS

 $\forall$ 

Dal Hunter Jeff Shaner

#### Enabling Web GIS In Your Infrastructure| Agenda

- Quick Overview
- Web GIS Deployment
- Server GIS Deployment
- Security and Identity Management
- Web GIS Operations

#### Web GIS Concepts | Enabling Web GIS **Enabling GIS Everywhere**

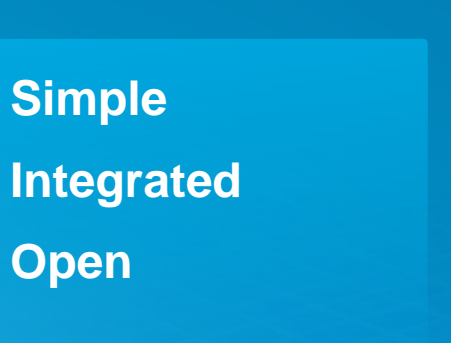

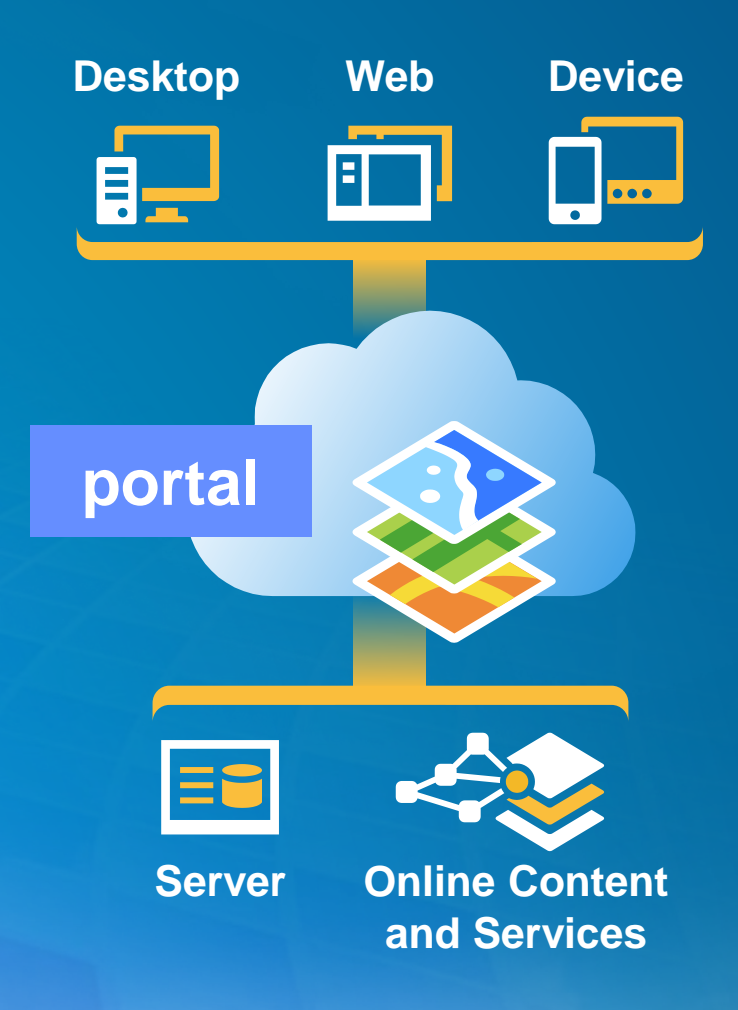

*Available in the Cloud . . . . . . and On-Premises*

#### Web GIS Concepts | Why

- Central hub for your GIS assets
- Solution when
	- Additional security requirements
	- No public cloud option
- Allows for
	- Enterprise integration (e.g., security)
- COTS product since 10.2
- Extension to ArcGIS for Server
	- 10.3 Included with Standard and Advanced

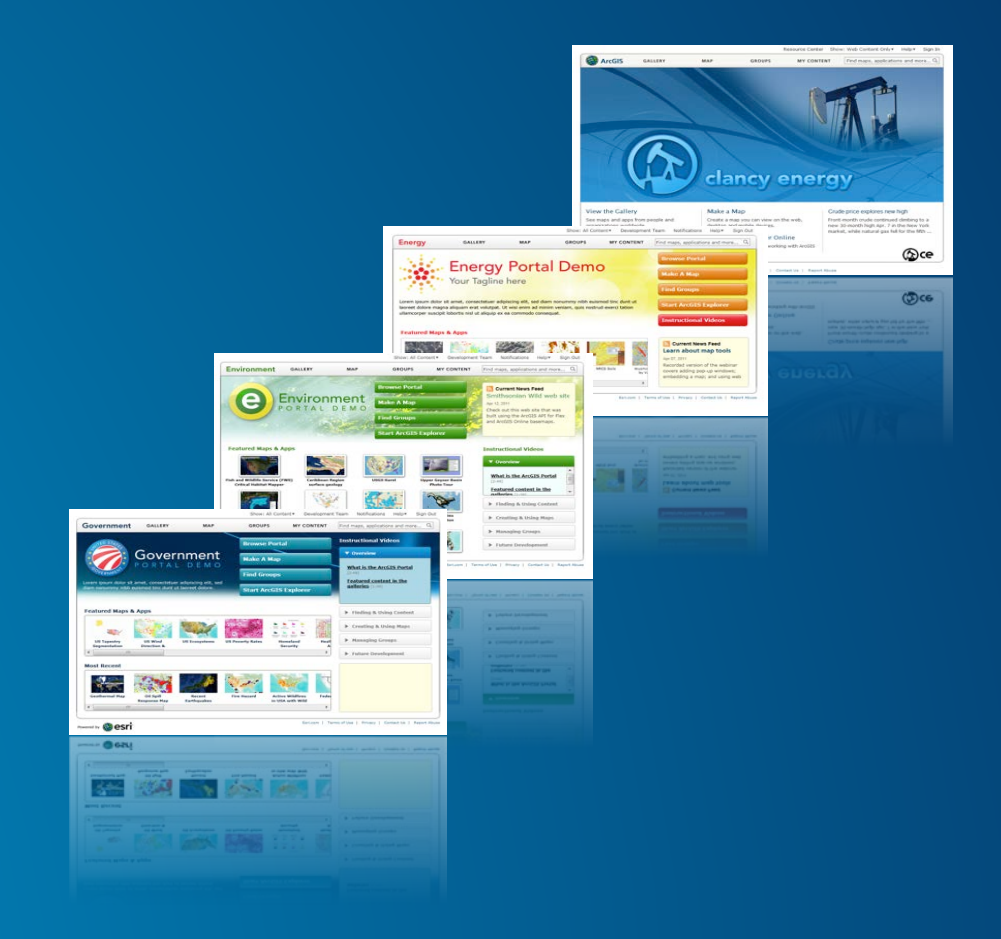

#### Web GIS Concepts | Capabilities

- Browse, search, and discover your GIS assets
- Self-service mapping
- Content creation and management
- Sharing and collaboration
- Data hosting and mapping
- Visualization, Collection, and Analysis
- Ready to use maps and layers

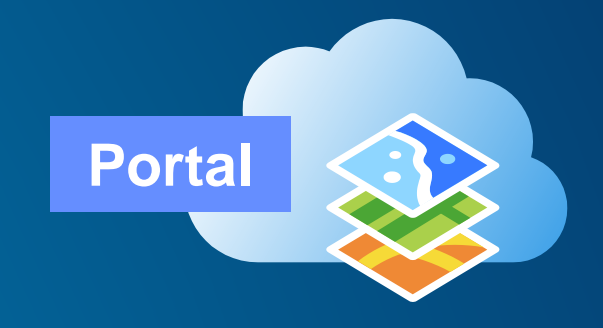

#### Web GIS Concepts | Security

**Integrates with Your Enterprise Security Infrastructure**

#### • Authentication

- Supports web tier authentication, including Windows Authentication & PKI
- Supports SSO to your ArcGIS Servers *(federated servers)*
- 10.3+ Web SSO with SAML
- Users, Roles, and Groups

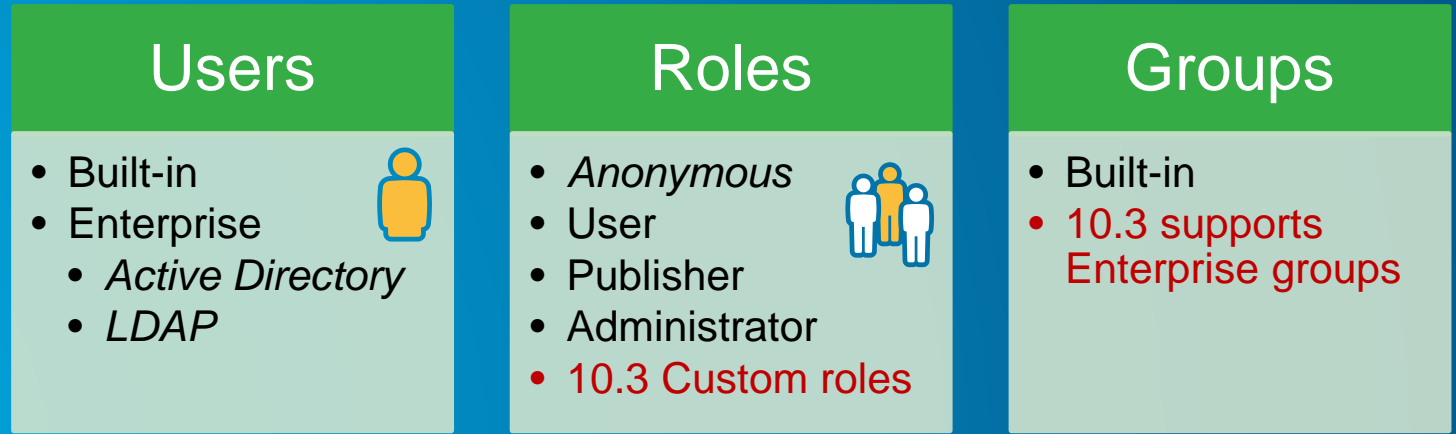

#### Web GIS Concepts | Users and Roles

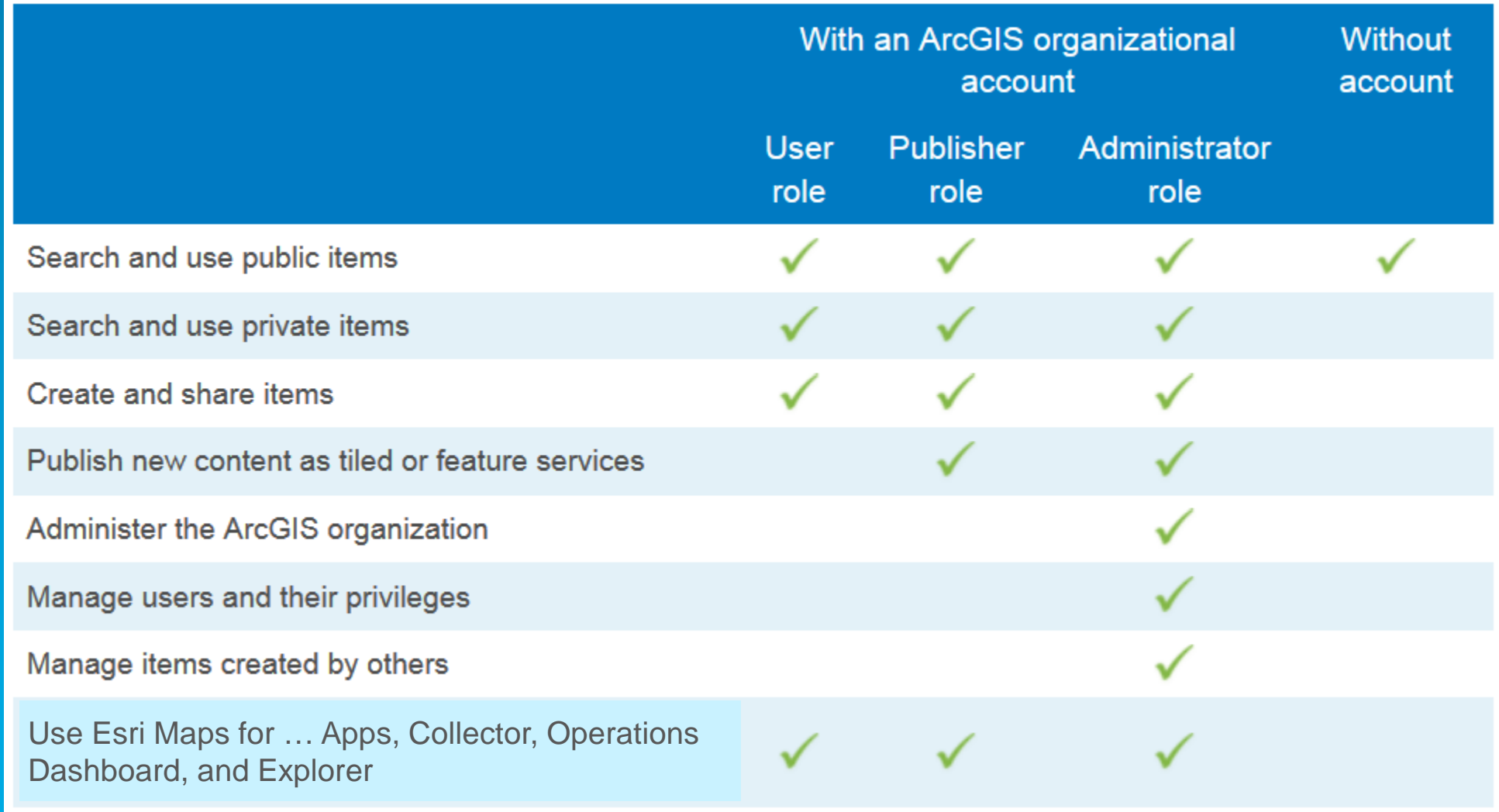

#### Web GIS Concepts| Groups

- Groups have membership
- Organize by:
	- Theme or initiative
		- Common and supportive content
	- Functional department/structure
		- Based on organization's business units
	- **Projects** 
		- Specific projects or tasks
	- Ad-hoc
		- Prototyping, non-permanent/temp projects, staging
- 10.3 supports Enterprise Groups

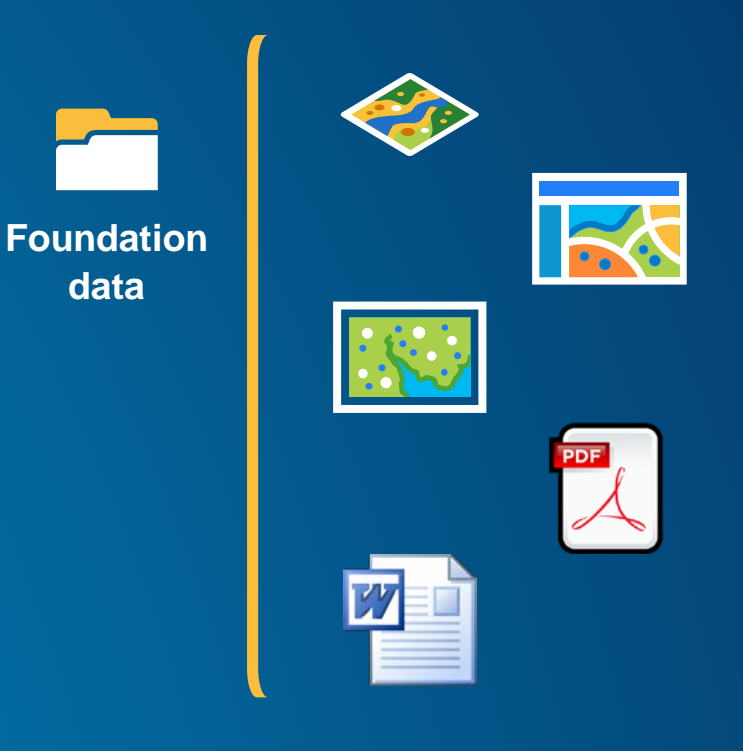

#### Web GIS Concepts| Basemaps and Utility Services

- Important part of Portal's resources
- Can be hosted:
	- Online *(by Esri)*
	- On-premises *(by you)*
	- **Combination**

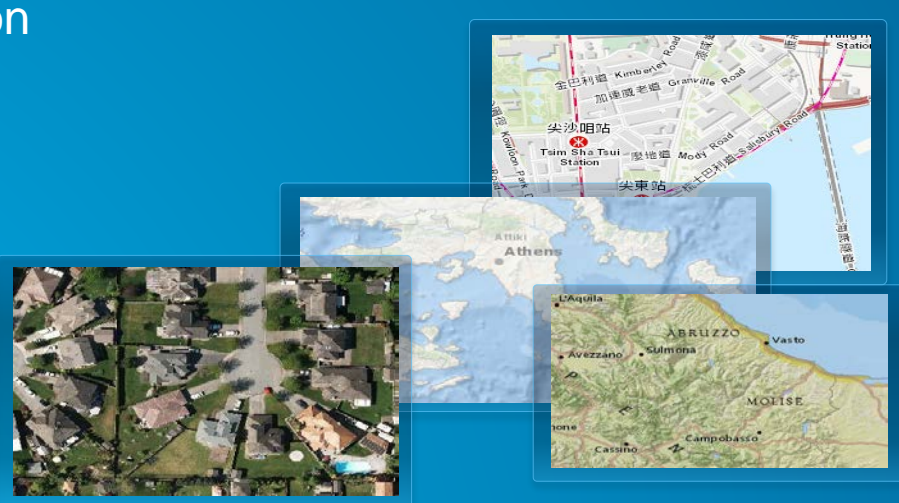

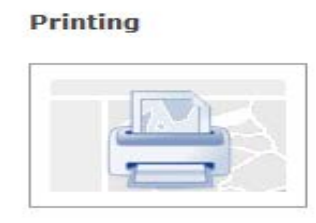

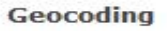

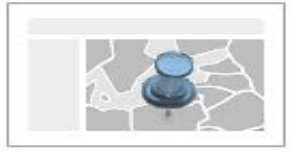

Geometry

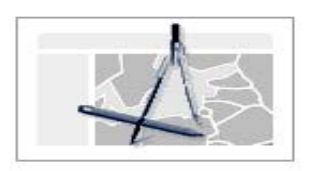

**Route** 

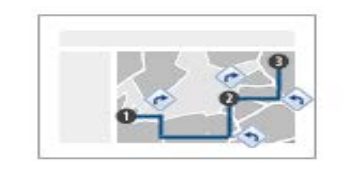

**Basemaps Utility services**

#### Web GIS Concepts| Portal as a destination

#### • **Must have Administrator privileges**

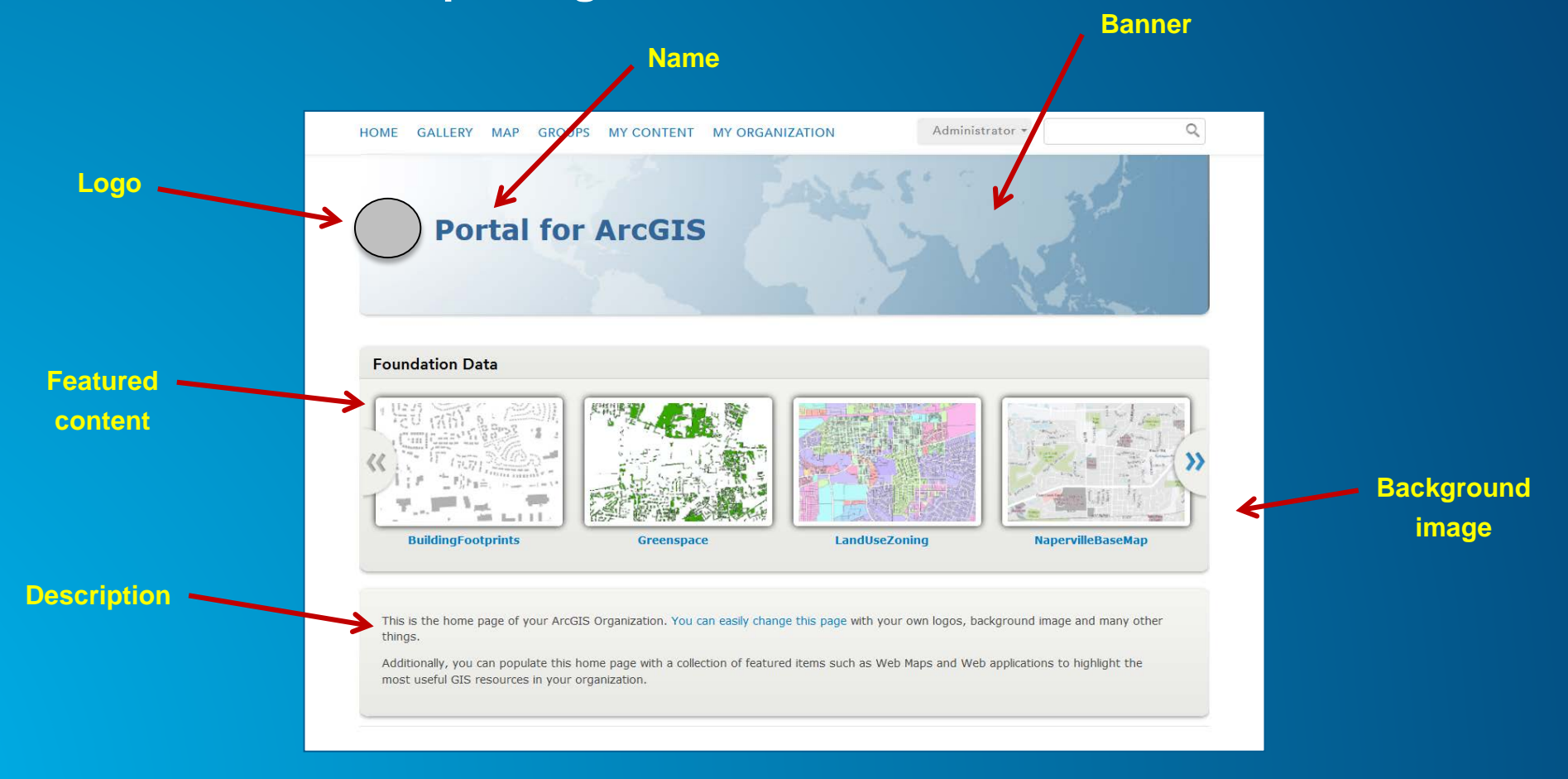

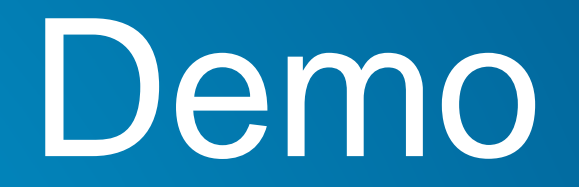

# **Web GIS Deployment**

# Web GIS Deployment | Overview

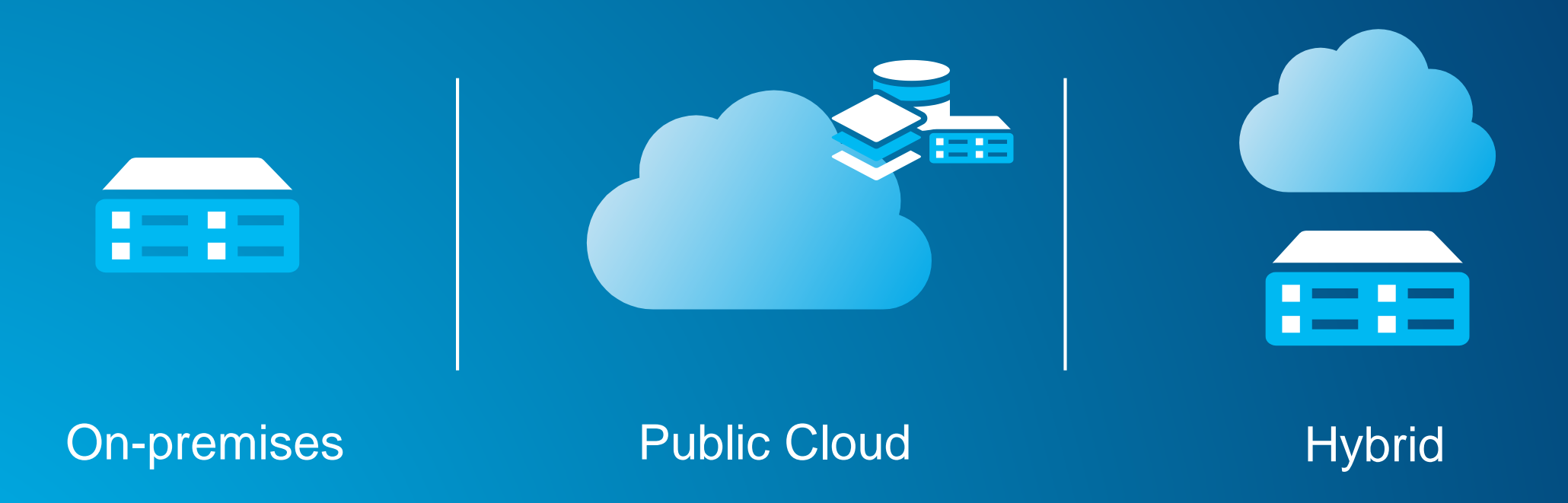

## Web GIS Deployment | On-Premises

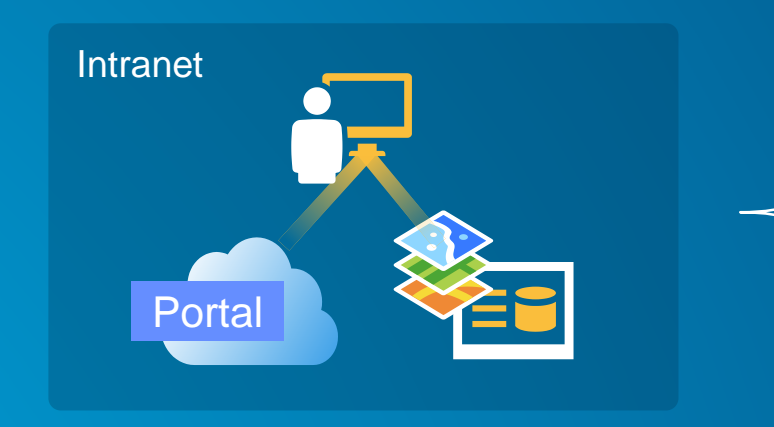

Portal for ArcGIS ArcGIS Server Basemaps, Geocoding, etc.

### Web GIS Deployment | Public Cloud

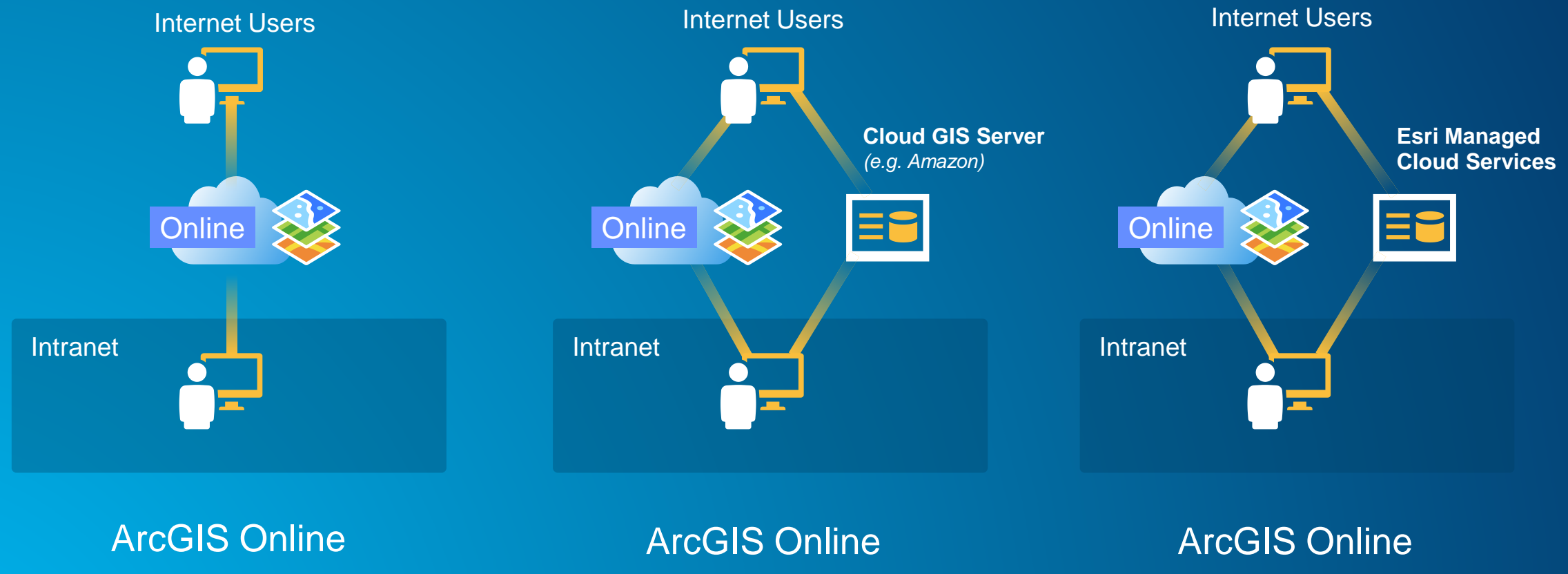

w/ Cloud GIS Server(s)

w/ Esri Managed Cloud Svcs

## Web GIS Deployment | Hybrid

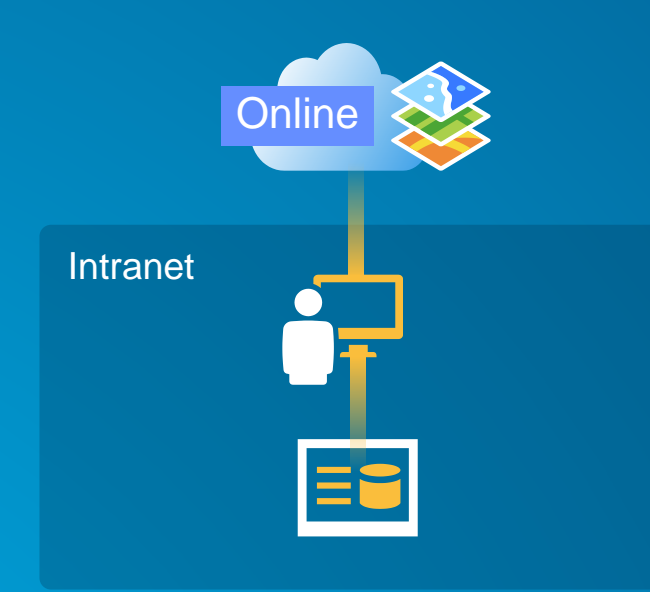

#### Hybrid Pattern #1 Hybrid Pattern #2

- Fast Start & No Additional Software
- Likely Lower TCO
- Some "Metadata" Stored in Cloud
- Some Functionality Loss
- Issues with non-CORS Browsers

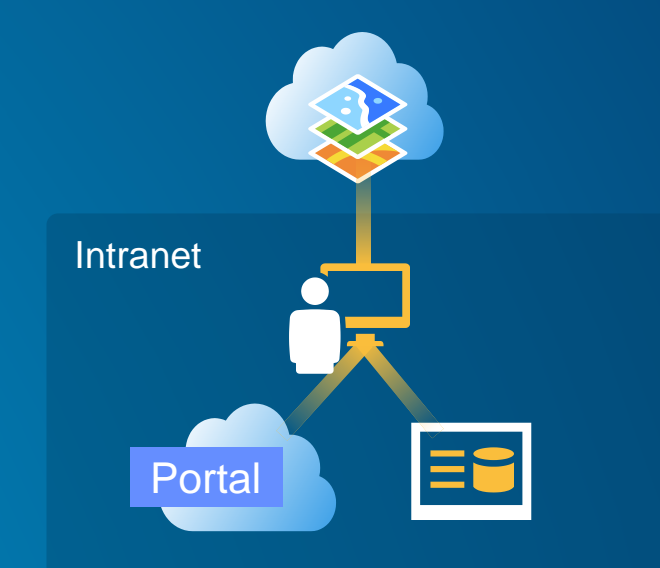

- More Control
- All Data & Metadata On-Premises
- More Security Integration Options
- Additional Software to Manage
- Architecture Becomes More Complex

# Web GIS Deployment | Example

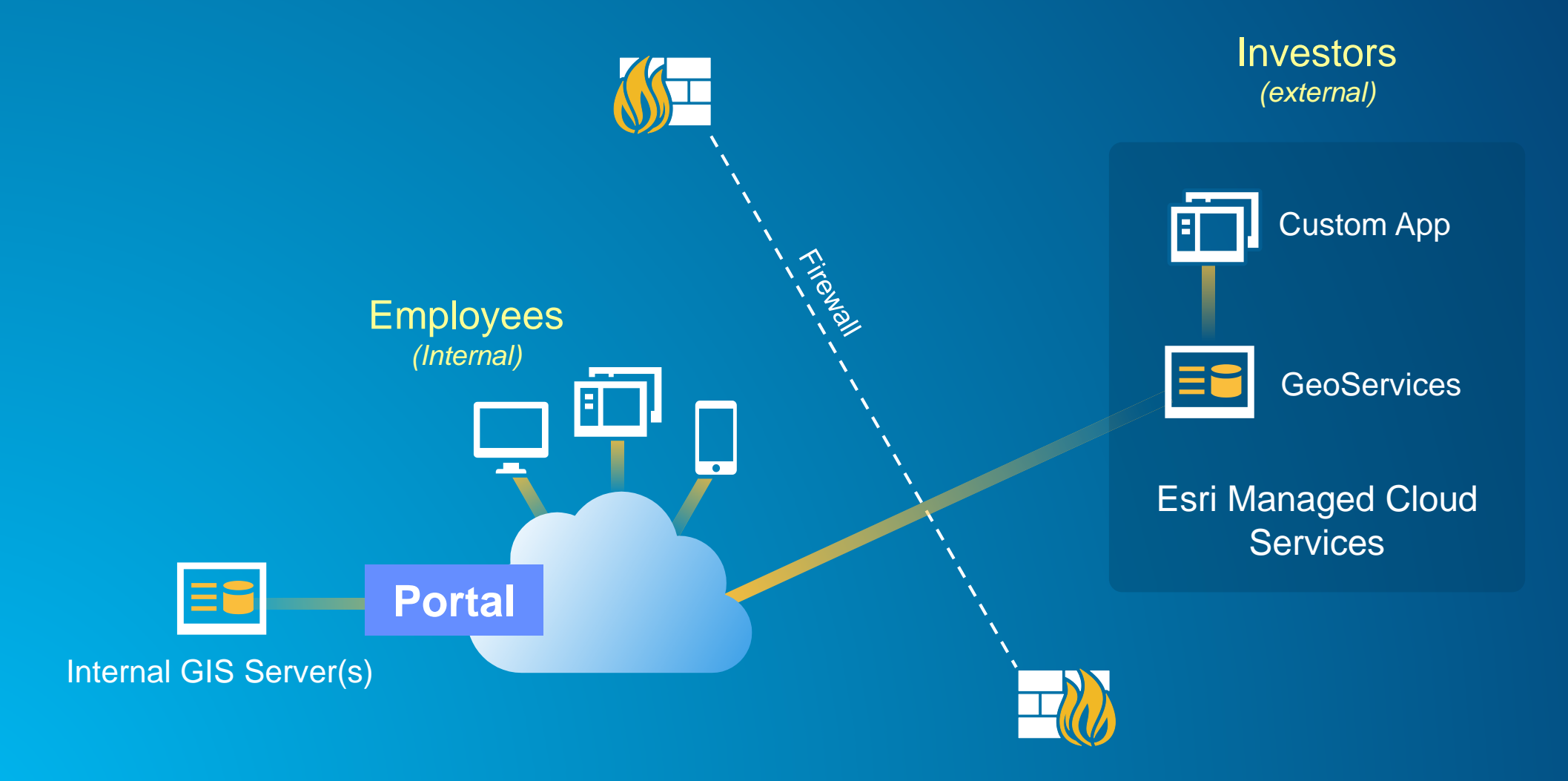

# Web GIS Deployment | Internal & External Web GIS

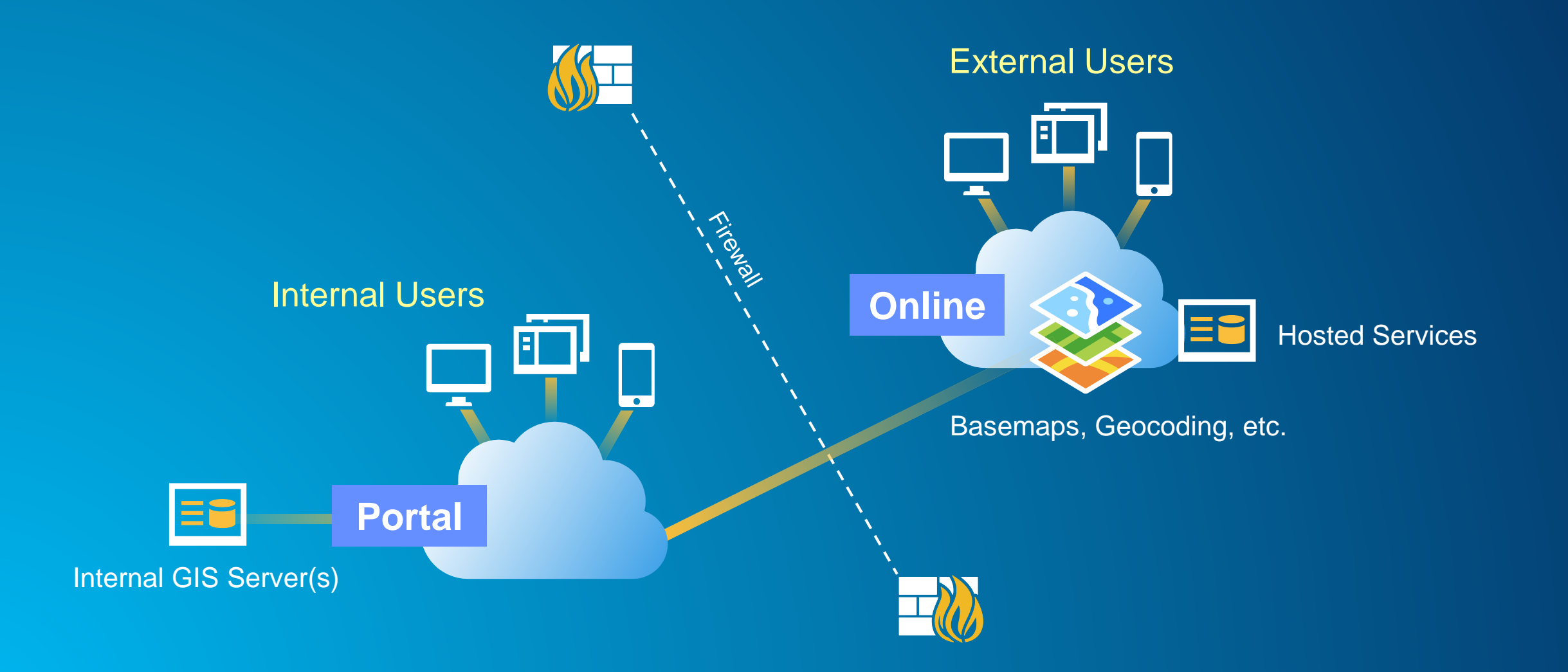

## Web GIS Deployment | Multiple Portals

![](_page_18_Figure_1.jpeg)

# Web GIS Deployment | Multiple Web GIS Deployments

![](_page_19_Figure_1.jpeg)

# Web GIS Deployment | Multiple Web GIS Deployments

![](_page_20_Figure_1.jpeg)

#### Web GIS Deployment | Multiple Web GIS Deployments

![](_page_21_Figure_1.jpeg)

# Web GIS Deployment | The Web GIS Information Model

![](_page_22_Figure_1.jpeg)

# **Server GIS Deployment**

#### ArcGIS Desktop **STORATE** Apps APIs & SDKs *http:* ArcGIS API for JavaScript  $\mathbb{Z}^2$ ArcGIS Runtime SDK for iOS **Example 3** Guide API Reference Sample Code Forum *http:* **Portal** *http:* **http:** Maps **AV**  $768$ Scenes m स्मा 鼦 Scene Tile **Feature** Image<br>Layers Layers Layers & Tables Layers *Analytics Analytics* Layers **Services**

Data

## Server GIS Deployment | Everything On One Machine

![](_page_25_Picture_1.jpeg)

*"Wow, this is easy!"*

#### Server GIS Deployment | Workload Separation

![](_page_26_Picture_1.jpeg)

#### All Workloads

*Visualization Analysis Imagery Caching…*

# Server GIS Deployment | Load Balancing

![](_page_27_Figure_1.jpeg)

- Provided by Esri
- Works w/ ArcGIS Server sites *(not silos)*
- Discovers new machines dynamically
- Typically a single point of failure
- Can't load balance Portal for ArcGIS

![](_page_27_Figure_8.jpeg)

- Not provided by Esri *(e.g. F5, CSM, NGINX)*
- Works w/ ArcGIS Server sites & silos
- Doesn't discover new machines dynamically
- Typically already fault tolerant
- Can load balance Portal for ArcGIS

#### Server GIS Deployment | Workload Separation

![](_page_28_Figure_1.jpeg)

*Additional Sites May Include…* Real-time & Data Management

#### Server GIS Deployment | Workload Separation ... can evolve

![](_page_29_Figure_1.jpeg)

#### Server GIS Deployment | Server & Portal Patterns

![](_page_30_Picture_1.jpeg)

![](_page_30_Picture_2.jpeg)

Portal w/ 3rd Party LB

![](_page_30_Picture_4.jpeg)

Portal w/ Multiple Web Adaptors & 3rd Party LB

#### Server GIS Deployment | The Role of Portal & Web Layers

![](_page_31_Figure_1.jpeg)

#### Server GIS Deployment | The Role of Portal & Web Layers

![](_page_32_Figure_1.jpeg)

#### Server GIS Deployment | The Role of Portal & Web Layers

![](_page_33_Figure_1.jpeg)

### Server GIS Deployment | Publishing Methods

#### By Reference **By Value**

![](_page_34_Figure_2.jpeg)

![](_page_34_Figure_4.jpeg)

ArcMap ArcGIS Pro Maps for Office Portal Website

**Spreadsheets Shapefiles** 

# Server GIS Deployment | Publishing Patterns

#### Server Pattern Web GIS Pattern

![](_page_35_Figure_3.jpeg)

![](_page_35_Figure_4.jpeg)

# **Security and Identity**

# Security | Terminology

![](_page_37_Picture_29.jpeg)

# Security | Key Concepts

![](_page_38_Figure_1.jpeg)

#### Security | Online Authentication Patterns

![](_page_39_Figure_1.jpeg)

#### Security | Portal & Server Authentication Patterns

![](_page_40_Figure_1.jpeg)

#### Security | Federating Portal & Server

![](_page_41_Figure_1.jpeg)

#### Security | Federating Portal & Server

![](_page_42_Figure_1.jpeg)

# **Web GIS Operations**

#### Web GIS Operations | System Management

![](_page_44_Figure_1.jpeg)

#### Web GIS Operations | System Monitoring

![](_page_45_Figure_1.jpeg)

![](_page_45_Picture_2.jpeg)

# Web GIS Operations | Managing Tiered Environments

![](_page_46_Figure_1.jpeg)

#### Web GIS Operations | Key Takeaways

- System management never stops, especially with Web GIS
- Good monitoring practices are key to business continuity & growth
- Managing tiered environments is becoming complex, we don't have all the answers

![](_page_48_Picture_0.jpeg)

Understanding our world.